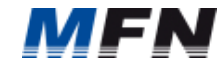

## **steuerbarer Verbrauchseinrichtungen gem. § 14a EnWG**

## **gemäß nach TAB**

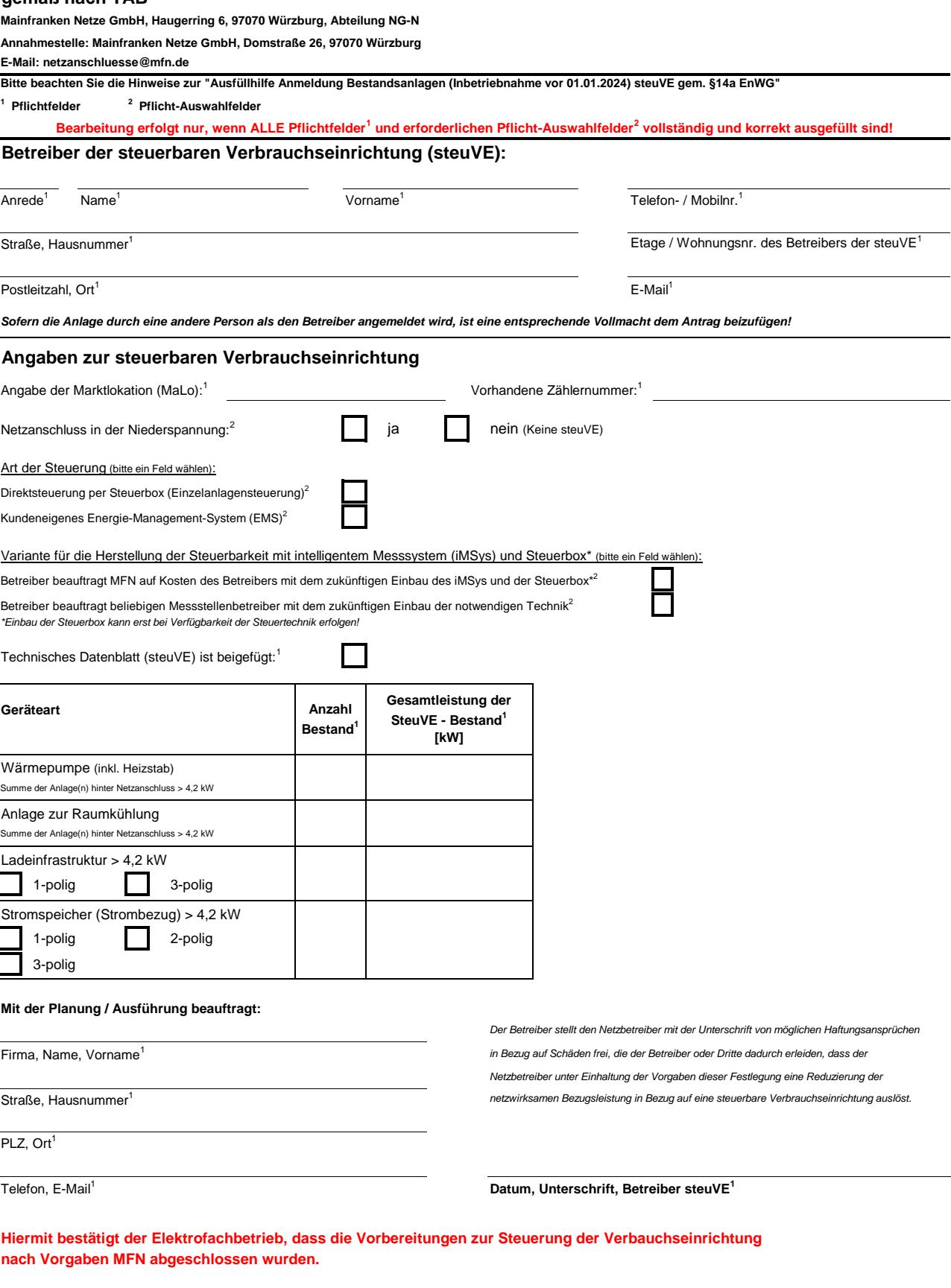

**Datum, Unterschrift Elektrofachbetrieb<sup>1</sup>**

IĒ

*Hinweis: Gastinstallateure bitten wir eine Kopie vom Installateur Ausweis beizufügen*

Der Betreiber bestätigt, dass die Regelungen des § 14a EnWG sowie die Beschlüsse der BNetzA BK8-022/010-A vom 23.11.2023 und BK6-22-300 vom 27.11.2023 inklusive Anlage 1<br>Die Beantragung sowie die Auswahl der Module des red